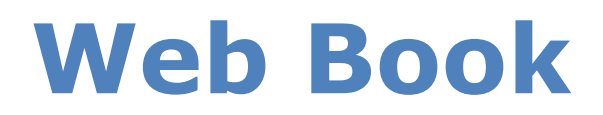

Per la pubblicazione dei lavori editoriali, ci sono oggi molte alternative digitali, oltre ovviamente alla carta stampata:

- L'eBook è un formato digitale che si può leggere dagli eReaders o con gli smartphone (meglio i Tablet) con apposita App (tipo UB Reader nel mondo Android).
- Naturalmente c'è sempre la versione PDF, con possibilità di accedere direttamente al capitolo interessato attraverso link interni al documento.

Dato il sempre maggiore numero di utenti internet, ho pensato di realizzare una tecnica di lettura su internet che fosse di veloce e facile consultazione; pagine semplici, senza distrazioni, senza pubblicità, senza messaggi pop-up; ma costruite per permettere di concentrarsi sui contenuti. Non sempre le informazioni su internet infatti, sono di semplice lettura, anzi direi che la disponibilità di testi è più di tipo informativo-consultativopubblicitario che di vera e propria lettura.

La struttura del sito-libro è semplice (vedi degli esempi nell'allegato N.2):

- un menù orizzontale con i link alle informazioni generali del sito (in alto a destra)
- un menù verticale con l'accesso diretto alle singole pagine (a sinistra)
- un menù a tendina per la scelta della traduzione in altre lingue (a destra, sotto il menù principale)

Il lettore, scegliendo l'opzione di aprire il browser dall'ultima pagina web visitata, ha la possibilità di continuare la lettura da dove l'ha lasciata l'ultima volta oppure può utilizzare i "Preferiti" per memorizzare quella specifica pagina (segnalibro) da riaprire successivamente.

Sinteticamente la tecnologia Web Book consiste in:

- utilizzo di tutte le attuali tecniche web (HTML, CSS, Responsive Web Design, Javascrit, PHP, etc.) strettamente utilizzate per la lettura facilitata e per la facile consultazione del libro
- indipendenza da un device fisico: computer, eReader, smartphone, tablet, TV, etc. (un libro Web Book si può leggere da qualunque terminale che abbia un navigatore internet, un browser) utilizzando soprattutto la tecnica del RWB
- indipendenza da luogo fisico (ovvero in qualunque posto ci sia un accesso ad internet)
- in qualunque lingua (traduzione on-line in una delle lingue previste da Google Translator)

## **Riferimenti:**

Luogo: Valmadrera (LC) – Italia Data: 13 Nov 2017 Nome: Maurizio Ammannato Mail: maurizio@ammannato.it

**ALLEGATO N.1 Logo di Web Book :**

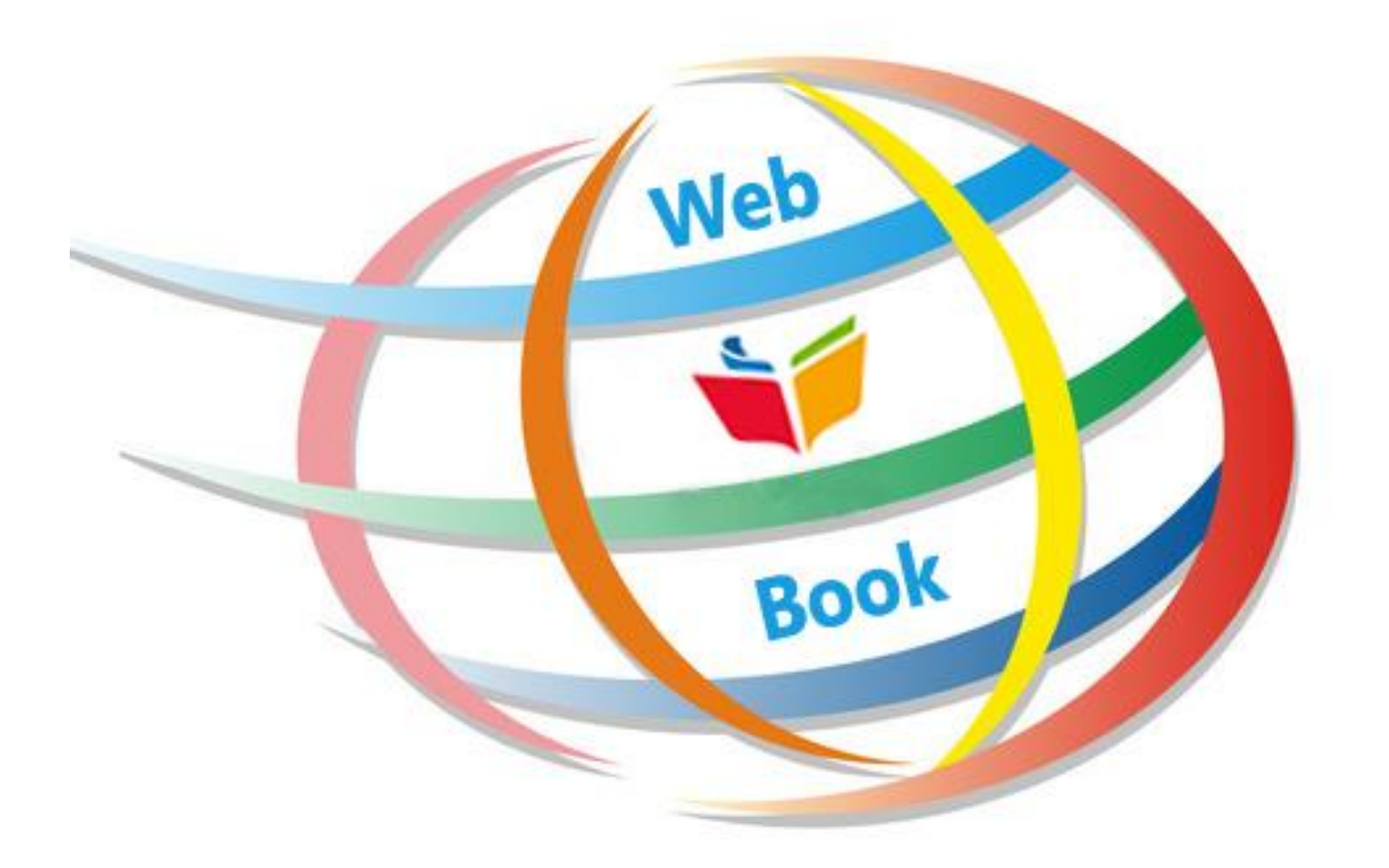

## **ALLEGATO N.2 Esempio di un Web Book**

Il seguente Web Book è organizzato per Capitoli (i pulsanti in azzurro) e Pagine (link di colore verde).

Facendo un click sui pulsanti azzurri, si aprono i link per arrivare alle pagine prescelte.

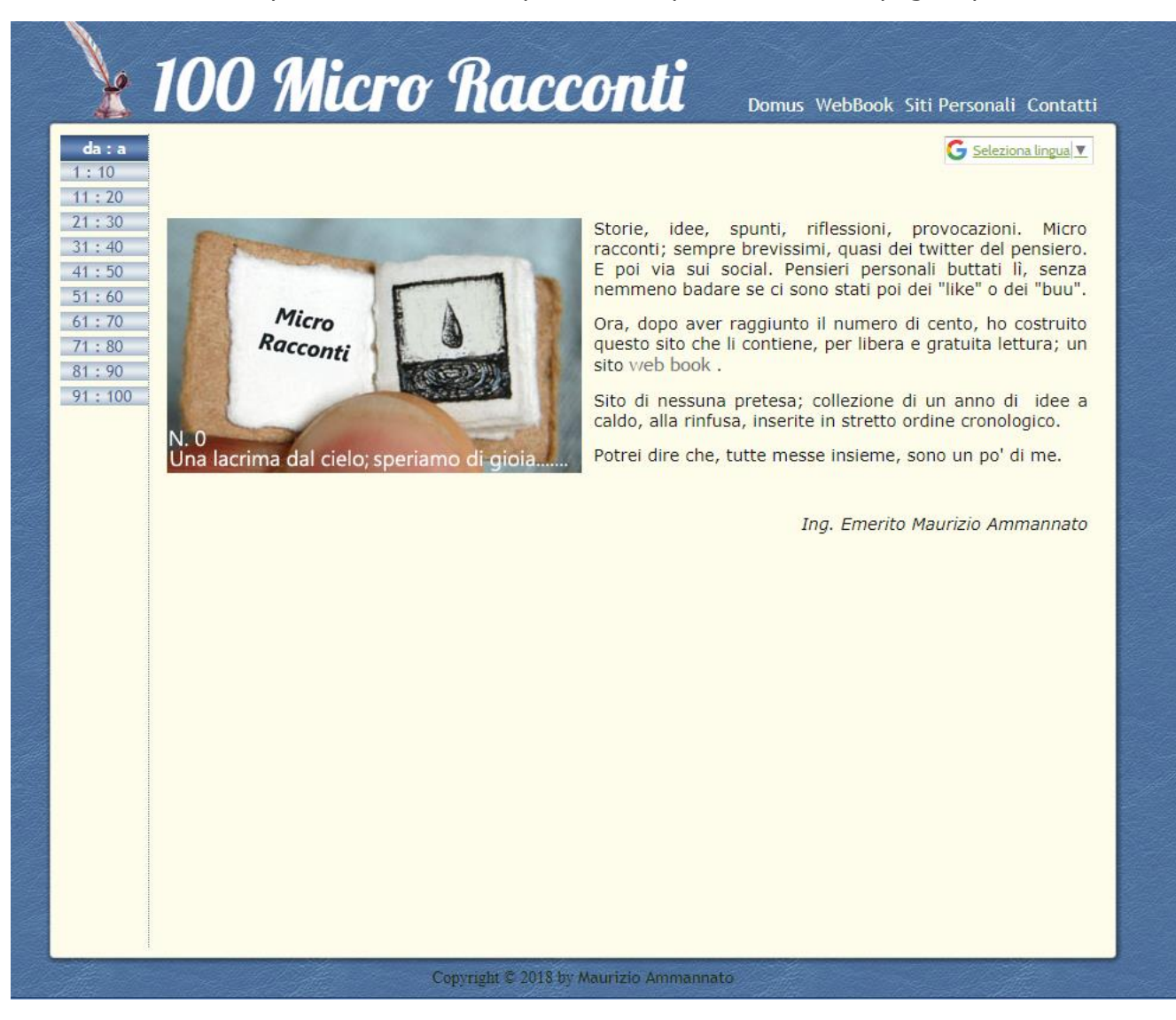

## Facendo un click sul capitolo di sinistra (in azzurro) si aprono i vari paragrafi :

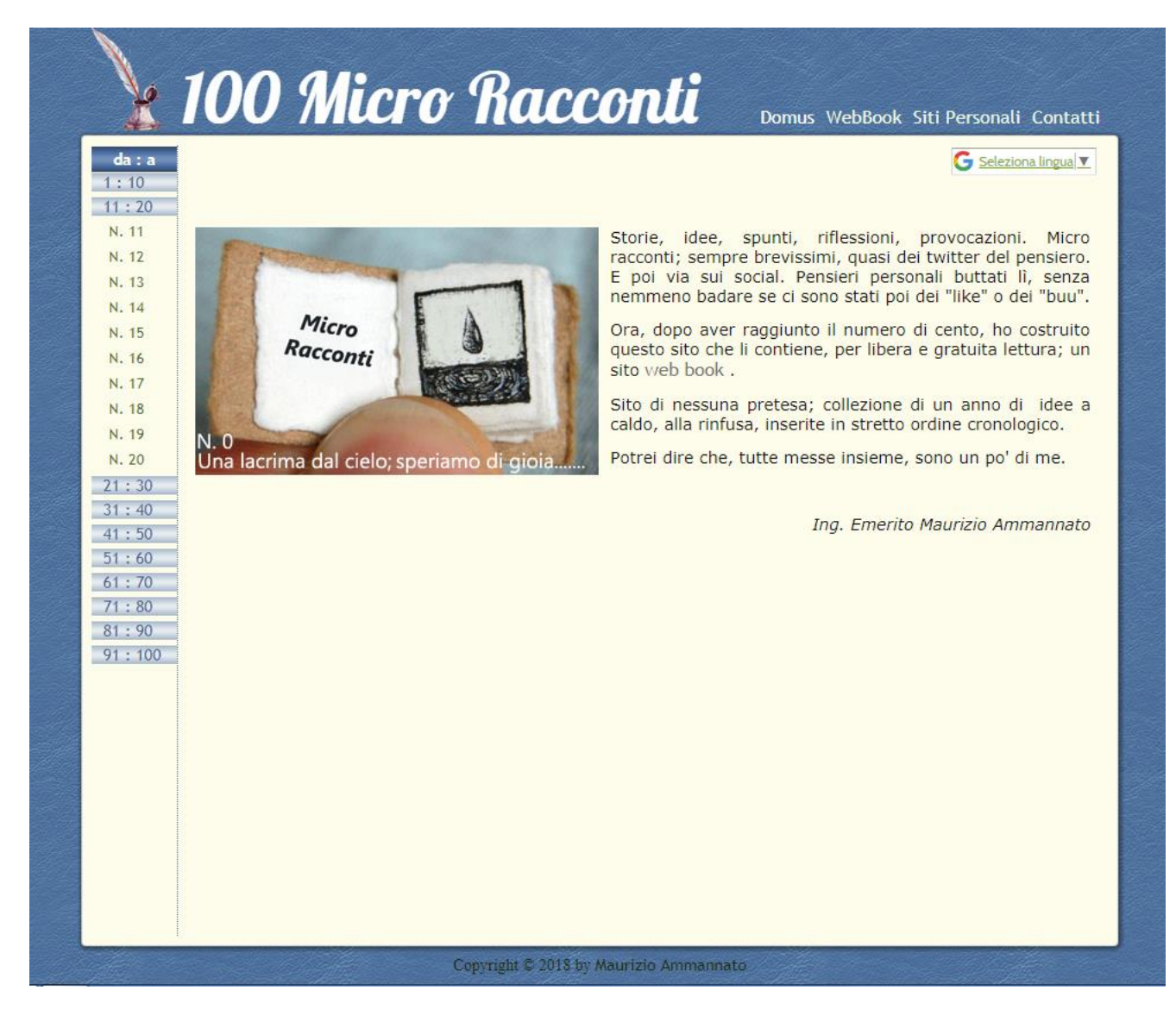

## Infine facendo un click su uno dei paragrafi (in verde) si raggiunge la pagina desiderata:

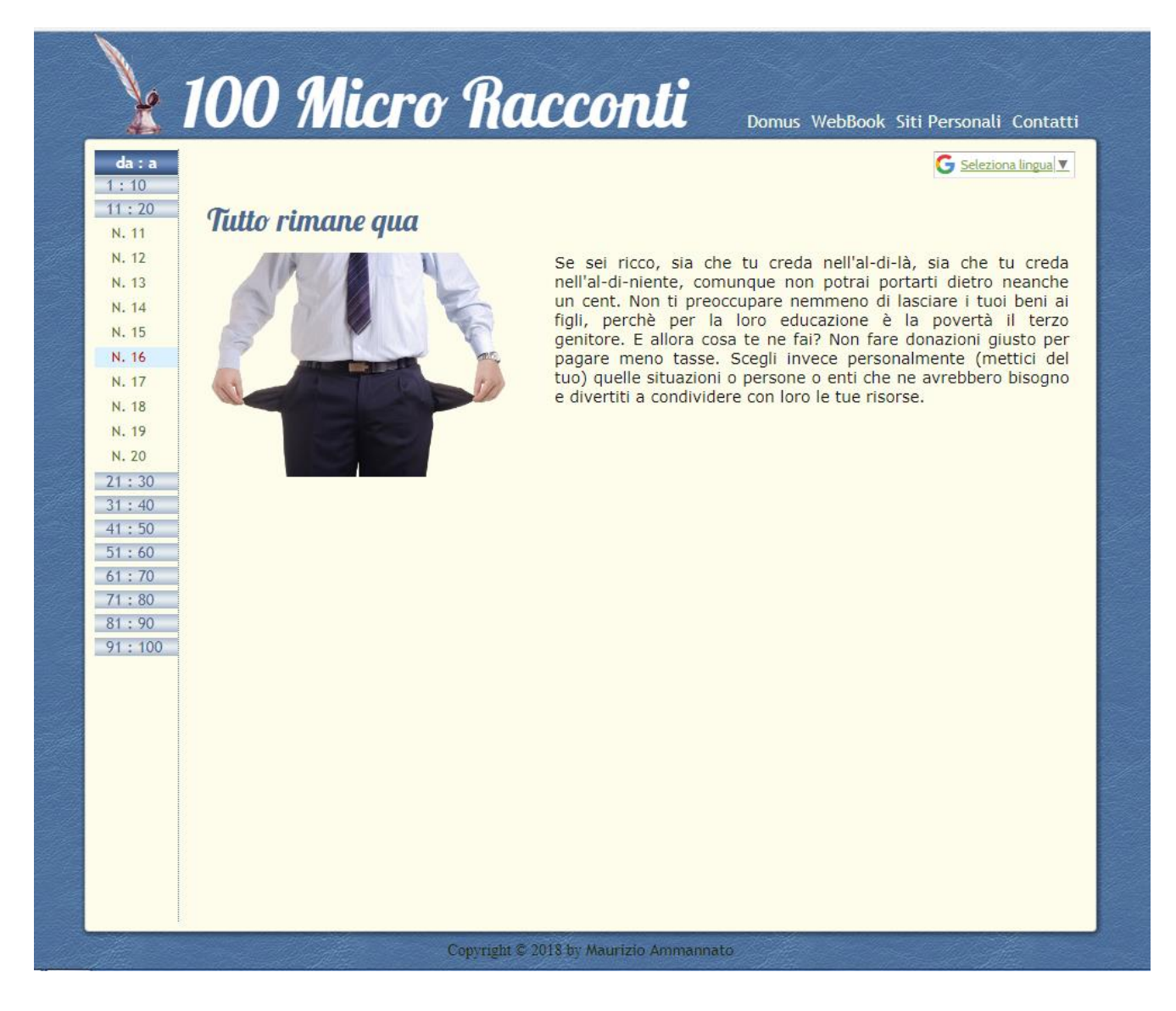

Per avere la traduzione nelle lingue previste da Google Translator, aprire il menù a tendina e scegliere la lingua di interesse:

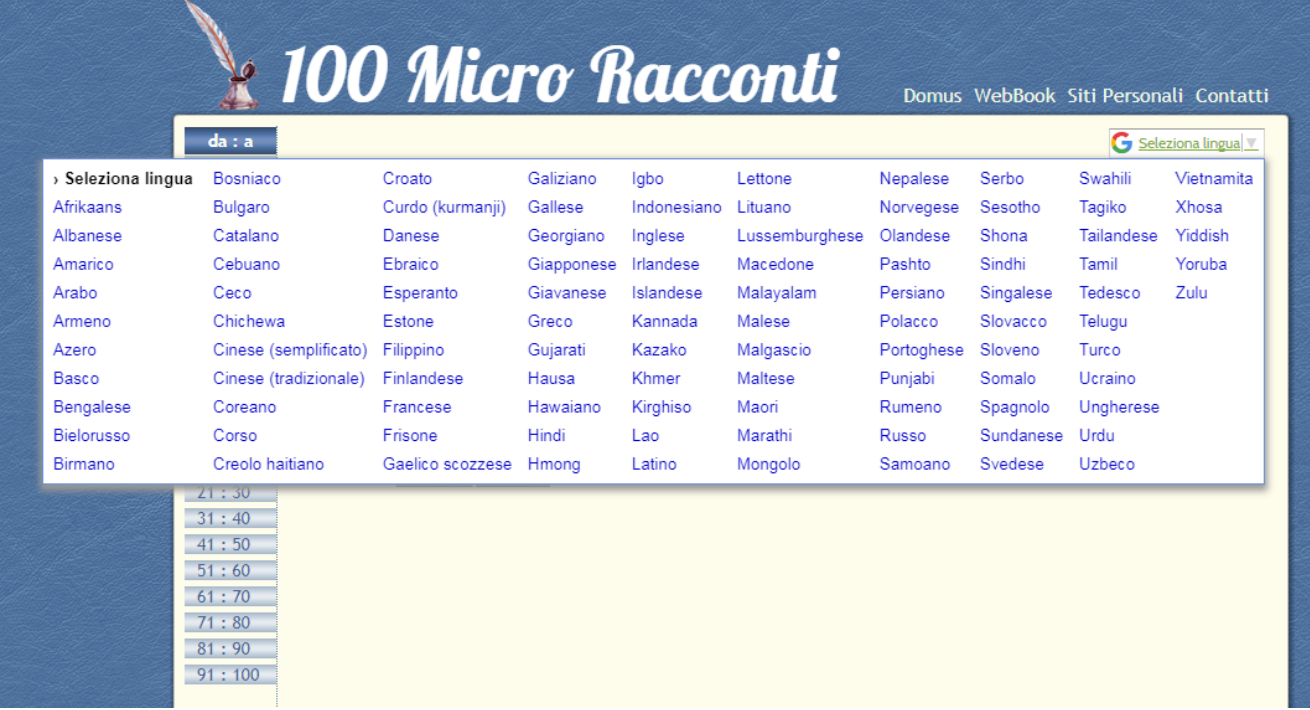